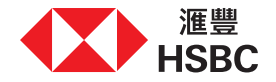

## **线上存取及确认您的电子文件**

感谢您与我们的客户经理会面。

本操作指南会引导您经个人网上理财存取及确认投资文件。请注意,此服务只适用于合资格之投资产品,并且您于使用服务时必须身处香港。

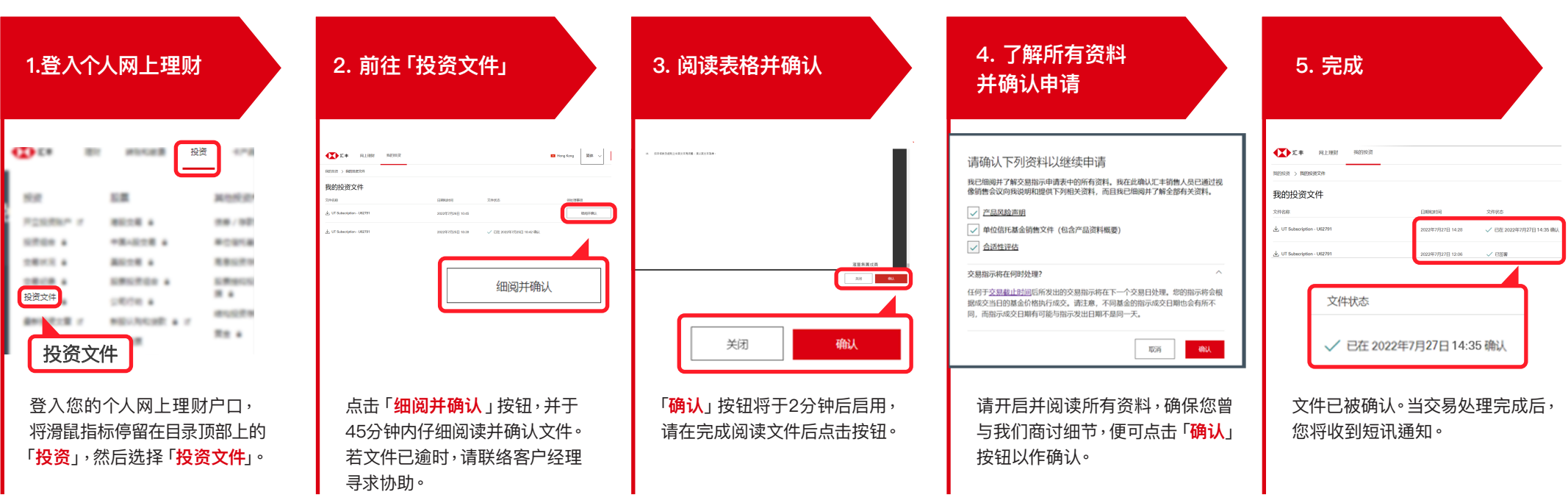